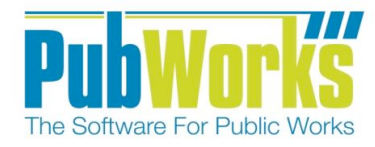

# **PubWorks / Leon Valley Training Schedule**

## **TUESDAY, November 19th:**

## **8:00-12:00 – Installation**

- Work with the IT staff to install the database on the SQL server and install client software on PCs.
- Work with GIS to connect to spatial data

## **12:00-1:00 – Break**

## **1:00-4:00 – Fleet Training**

- Overview
- Equipment and Parts Inventory introduction
- Setting up PMs, entering Work Orders and handling Parts
- Work Order Status
- Reporting

#### WEDNESDAY November 20th:

## **8:00-12:00 – Overview**

- *PubWorks* Basics
- Explanation and Demonstration of
	- Service Requests (demand maintenance)
	- Daily Activities (recording work for a single employee)
	- Crew Activities (recording for a crew of employees)
	- Work Orders (scheduled/planned maintenance)
	- User Powers and Preferences

#### **12:00-1:00 – Break**

#### **1:00-4:00 – Service Requests and Daily Activities**

- Creating, modifying and closing Service Requests
- Service Request status
- Creating Daily and Crew Activity entries
- Linking Activities and Service Requests

#### **THURDAY November 21st:**

#### **8:00-12:00 – Work Orders**

- Asset-Task Plans
- To Do List
- Work Order creation and use
- Work Order status
- Asset Search

## **12:00-1:00 – Break**

#### **1:00-4:00 – Review, Reporting and Recap**

- Review, Q&A on Activities, Service Request and Work Orders
- Running Management Reports
- Review Data Issues
- Review Next Steps